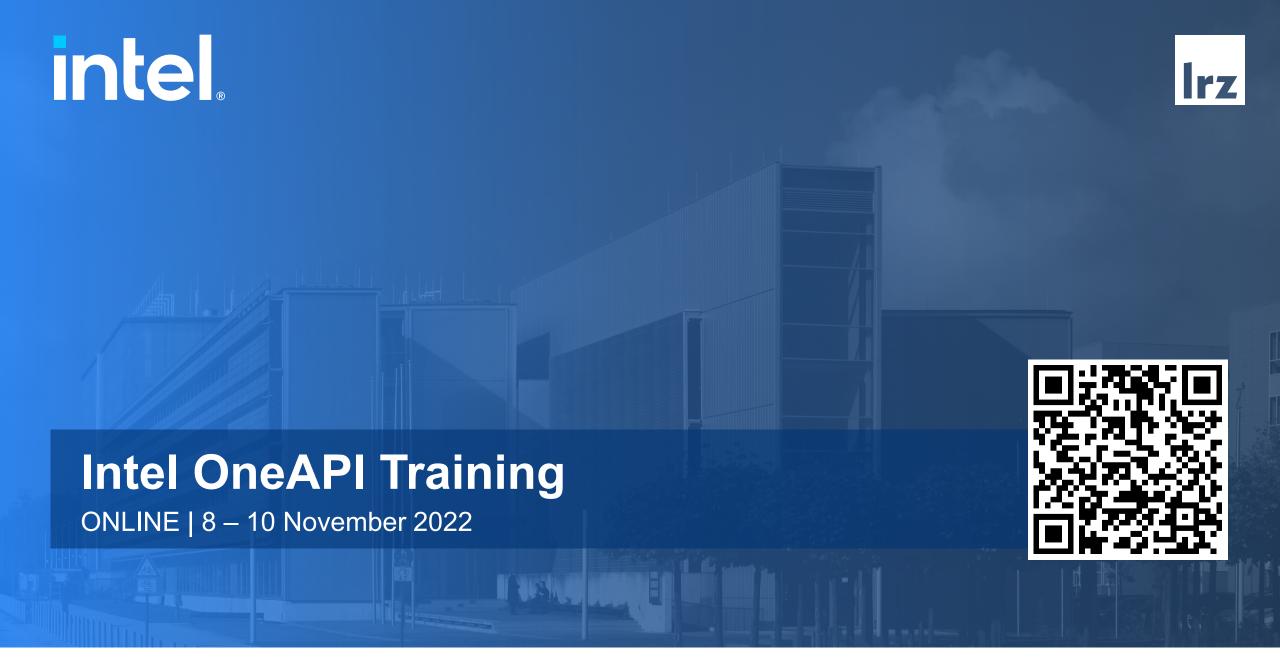

## Course Webpage

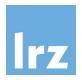

All slides and materials will be made available under:

https://tinyurl.com/hoap1w22

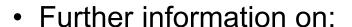

- Agenda
- Slides
- Supplementary material

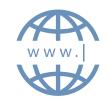

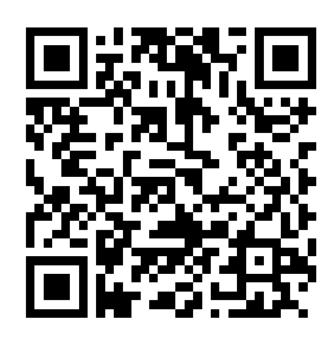

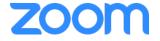

## Audio, Video, View

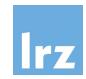

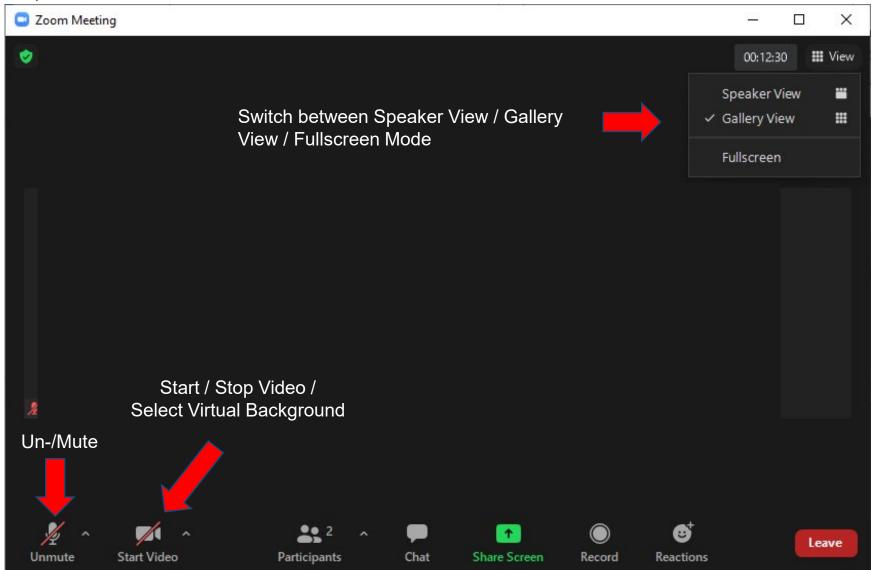

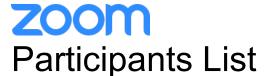

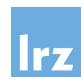

Kindly use "<first name> <last name> (<institute>)" as your screenname.

Otherwise you will not receive a certificate of attendance after the course.

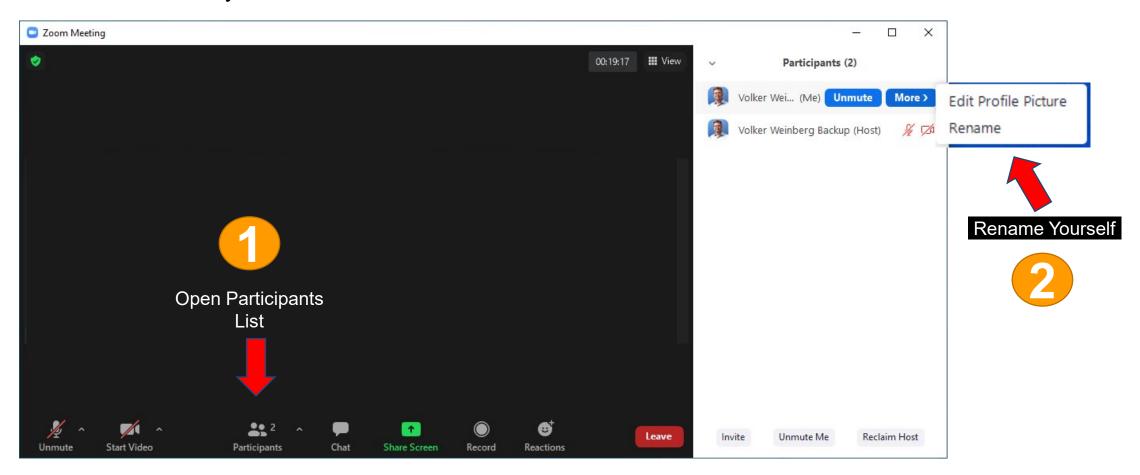

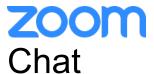

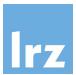

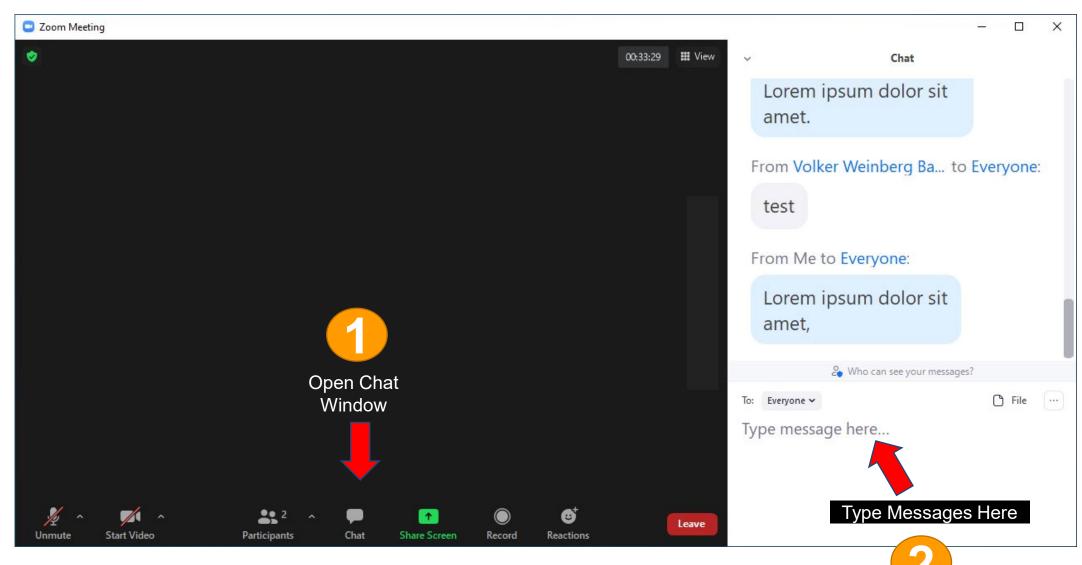

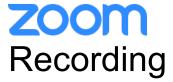

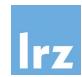

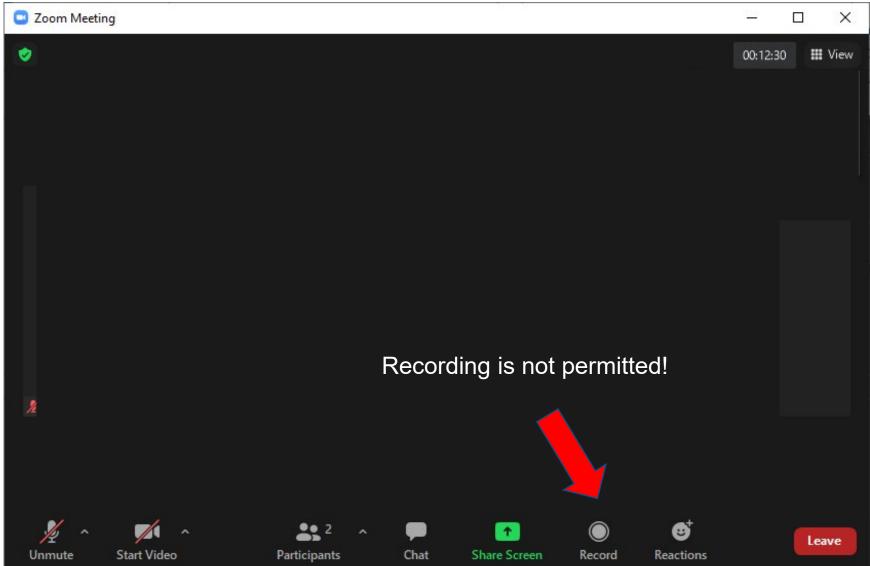

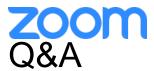

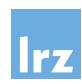

- Use chat window to ask questions during the presentations.
- In Q&A sessions:
  - You can also raise your hand if you have questions.
  - If you do not mind, please **show your video when asking questions** to make this workshop as interactive as possible.
- **Push to Talk:** The Push to Talk feature allows you to remain muted throughout the Zoom meeting and only if you hold down the spacebar you will be unmuted.
- Instant Feedback:

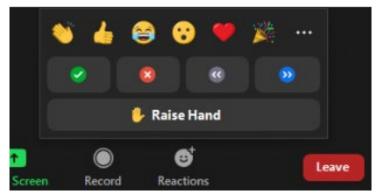

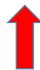

Intel OneAPI Training | 8. – 10. November 2022

And now ...

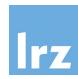

## **Enjoy the course!**